SAP ABAP table CRLPOTY {RP Account: Posting Types}

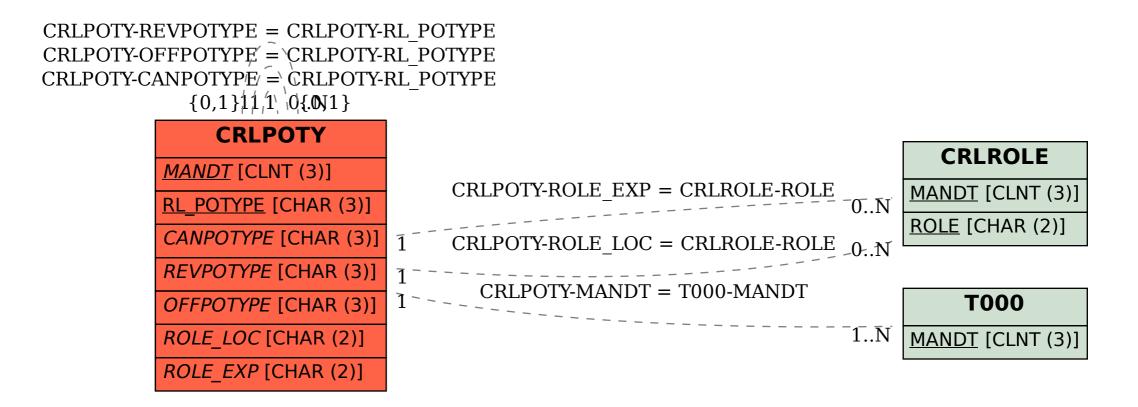